#### <<Visual FoxPro

<<Visual FoxPro  $\rightarrow$ 

- 13 ISBN 9787115199720
- 10 ISBN 7115199728

出版时间:2009-9

页数:290

PDF

更多资源请访问:http://www.tushu007.com

# <<Visual FoxPro

#### Visual FoxPro

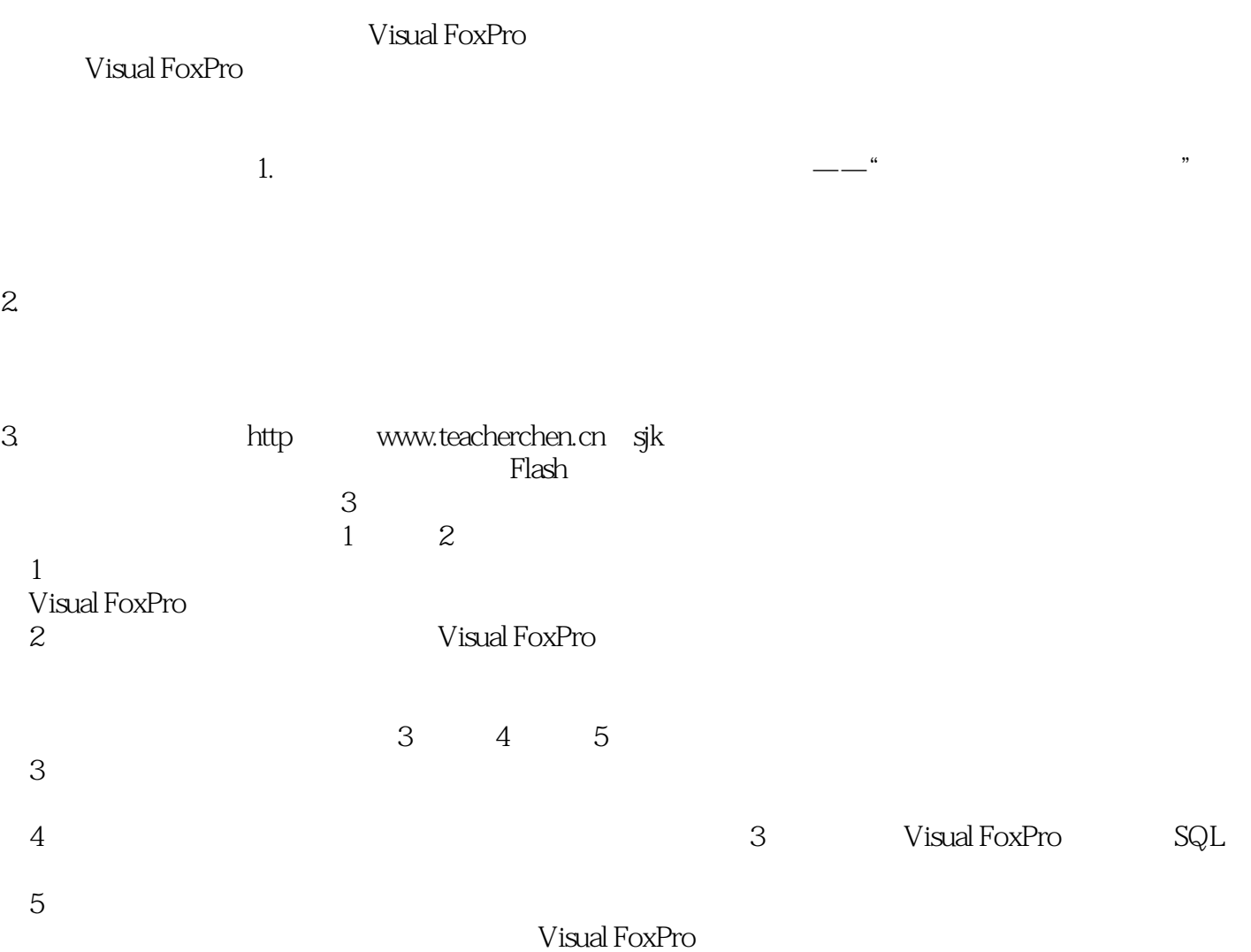

 $,$  tushu007.com <<Visual FoxPro

 $\kappa$ 

 $10$ 

Visual FoxPro

Visual FoxPro

## <<Visual FoxPro

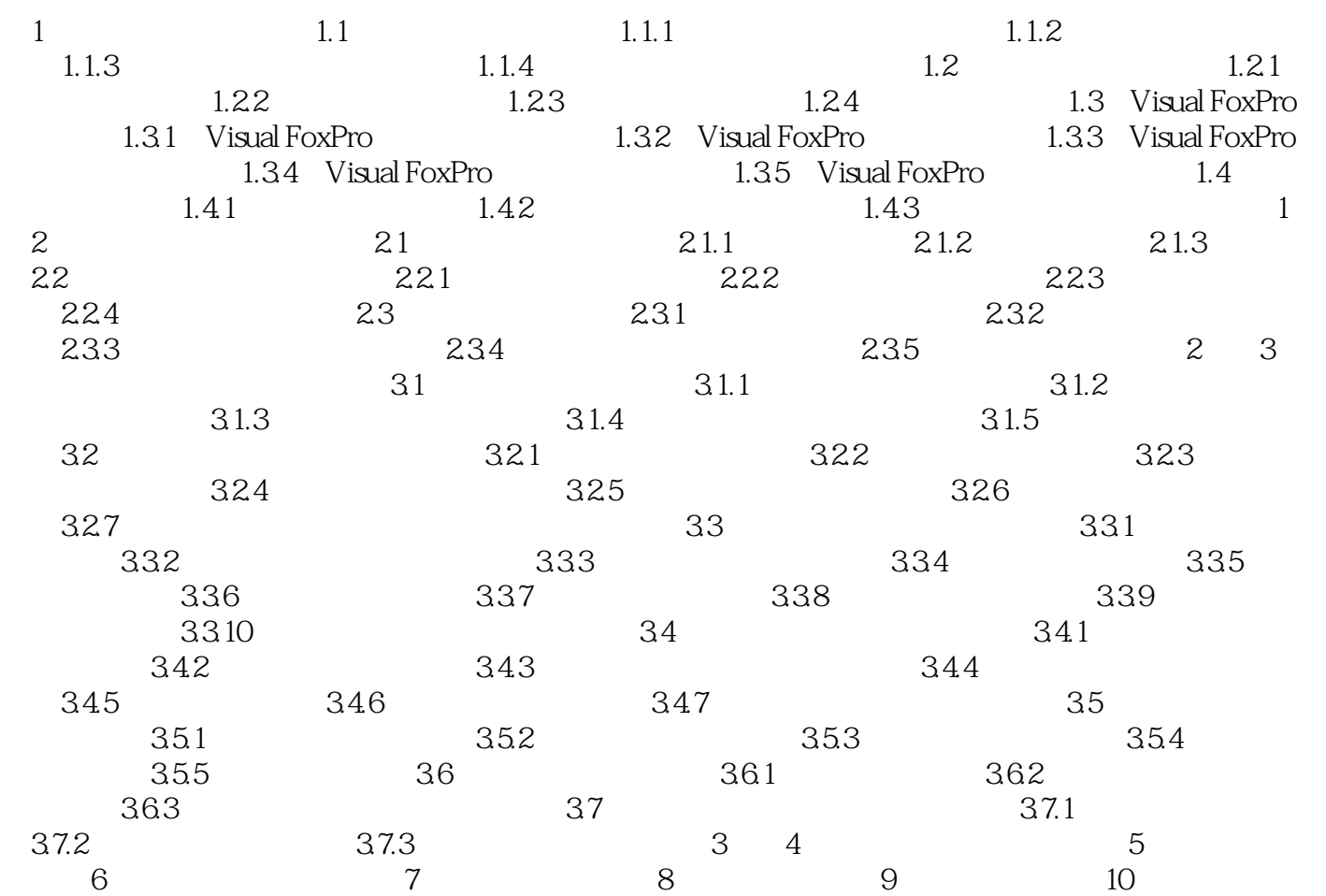

## <<Visual FoxPro $\rightarrow$

 $\begin{array}{ccc}\n\text{Visual FoxPro} & \text{``} & \text{''} & \text{``} & \text{''} & \text{''} & \text{''} \\
\end{array}$ 

 $3$  , where  $\sim$  7  $\frac{1}{\sqrt{1-\frac{1}{\sqrt{1-\frac{1$  $\frac{1}{\sqrt{2}}$  $\frac{1}{\sqrt{1-\frac{1}{\sqrt{1-\frac{1$ "按钮。  $389$   $*$   $*$   $*$ 

在"更新"、"删除"和"插入"的3种规则的下拉列表中,有"限制"、"级联"和"忽略"3个选  $\frac{1}{2}$   $\frac{1}{2}$ 

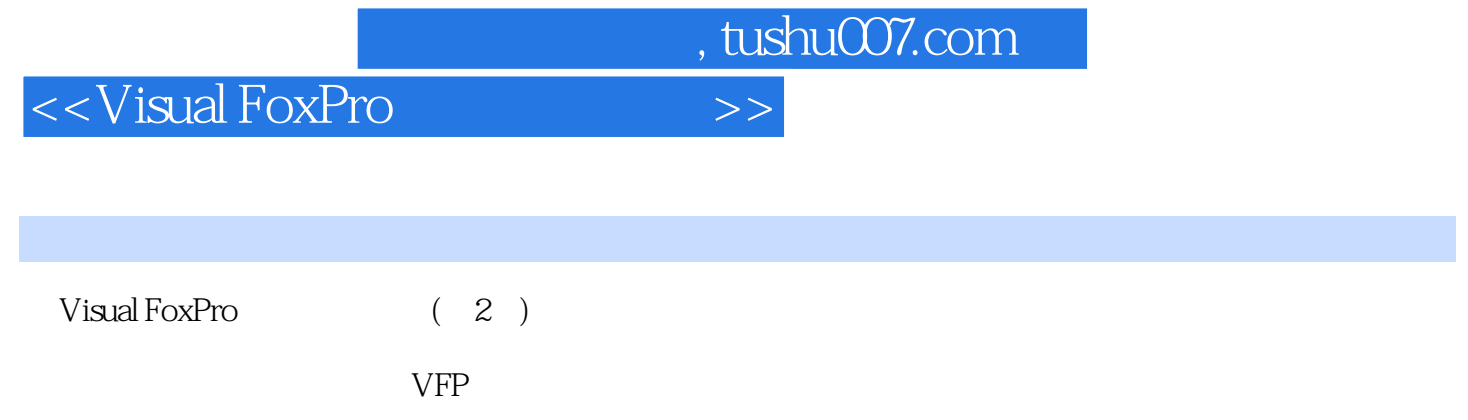

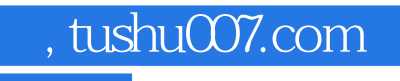

#### <<Visual FoxPro

本站所提供下载的PDF图书仅提供预览和简介,请支持正版图书。

更多资源请访问:http://www.tushu007.com